нових інформаційних матеріалів з використанням інструментів соціальних сервісів, призначених для спільної діяльності користувачів у Мережі. Подібні погляди спираються на розуміння Інтернету як цілісності, де доступ до інформаційних ресурсів і взаємодія користувачів розглядаються в загальному контексті та взаємообумовлено, а використання цих можливостей – з погляду занурення індивідів як користувачів в соціальне середовище з вельми новими характеристиками.

## **Список використаних джерел**

1. Биков В.Ю. Моделі організаційних систем відкритої освіти: Монографія/ В.Ю.Биков. – К.: Атіка, 2009.-684с.

2. Гуревич Р.С. Навчання в телекомунікаційних освітніх проектах (з досвіду роботи) / Р.С. Гуревич, М.Ю.Кадемія, Л.С.Шевченко. – Вінниця: ТОВ «Ландо», 2007. – 138с.

3. Захарова И.Г. Информационные технологии в образовании: учеб. пособие./ И.Г. Захарова. – М.: Изд. центр «Академия», 2003. – 192с.

4. Козяр М.М. Віртуальний університет: навч. – метод. посіб. –Львів: Сполом, 2009. – 168с.

5. Патаракин Е.Д. Создание профессионального сетевого сообщества [электронный ресурс]. Pежим доступа: http:// [www.soobshestva.ru\](http://www.soobshestva.ru/) wiki\ setevoesoobshestvo.

6. Петров А.Е. Интернет в гуманитарном образовании/ учеб. пособие (под ред. Полат Е.С.) / А.Е. Петров, М.В. Моисеева, Е.С. Полат. – М.: изд. центр «Владос», 2001. – 272с.

7. Роберт И.В. Теория и методика информатизации образования (психолого-педагогические и технологические аспекты).  $2^{\underline{e}}$  изд., доп. – М.: ИИО РПО, 2008. – 274с.

#### **Кобися А. П.**

Вінницький державний педагогічний університет імені Михайла Коцюбинського

#### **Організація самостійної роботи студентів з використанням хмарних технологій**

Сьогодні на всіх рівнях освіти широкого розвитку набувають дистанційні форми навчання, на основі використання яких з'являється можливість індивідуалізувати процес набуття знань, умінь, навичок і способів пізнавальної діяльності людини, який здійснюється, в основному, за опосередкованої взаємодії віддалених один від одного учасників навчального процесу у спеціалізованому середовищі, що функціонує на базі сучасних інформаційно-комунікаційних технологій.

В останні роки подальшого розвитку набули засоби і технології інформаційно-комунікаційних мереж (ІКМ), зокрема Інтернет, що стали комп'ютерно-технологічною платформою навчального середовища сучасної системи освіти, передусім відкритої. На цій основі здійснюється предметнотехнологічна організація інформаційного освітнього простору, упорядковуються процеси накопичення і зберігання різних предметних колекцій електронних освітніх ресурсів (ЕОР), забезпечується рівний доступ до них тим, хто навчається, суттєво покращується ІКТ-підтримка процесів навчання, проведення наукових досліджень та управління освітою, що в цілому сприяє підвищенню якості освітніх послуг, які надаються навчальними закладами.

На основі здобутків науково-технічного прогресу в ІКТ-сфері провідні функціональнотехнологічні характеристики ІКМ еволюційно змінюються, поступово поліпшуються їх інформаційно-комунікаційні та операційно-процесуальні властивості, із збереженням разом з тим сумісності кожної наступної реалізації: від виключного транспортування інформаційних об'єктів – на першому, початковому етапі, до контентно наповнених ІКМ – на другому, сервісних ІКМ – на третьому, і, нарешті, адаптивних ІКМ – на сучасному четвертому [1, c.3].

Одна з головних проблем запровадження інноваційних форм навчання є вибір найкращих традицій існуючої освітньої системи, сучасних педагогічних інновацій та інструментарію інформаційно-комунікаційних технологій. Як свідчить практика і ряд досліджень, тенденція навчання чітко розвивається в напрямку змішаного навчання (blendedlearning), створення комфортного інформаційного освітнього середовища, системи комунікацій для надання всіх необхідних навчальних матеріалів [2, c.67].

Особливості впровадження сучасних інформаційно-комунікаційних технологій у професійну діяльність вчителя досліджували зарубіжні вчені Джастін Рейх, Томас Даккор, Алан Новембер, Вірджінія Скот, Алек Бодзін, Бет Шайнер Kлейн, Стерлін Вівер і вітчизняні науковці Биков В.Ю., Жалдак М.І., Морзе Н.В., Ігнатенко О.В., Семеріков С.О. та ін.

Разом з тим залишились недостатньо вивченими можливості використання хмарних технологій для організації самостійної роботи студентів.

У змішаному навчанні значна частина традиційного навчального часу замінена он-лайн навчальною діяльністю. Он-лайн діяльність може включати в себе серед іншого, надання посилань на ресурси і завантаження текстів і матеріалів, управління он-лайн вікторинами і полегшення подання завдання на самостійну роботу. Таким чином під змішаним навчаннями розуміється поєднання формальних засобів навчання (роботи в аудиторіях, вивчення теоретичного матеріалу) та інноваційних (що базуються на сучасних ІКТ) форм навчання (обговорення за допомогою електронної пошти, Інтернет-конференції, спільної роботи в телекомунікаційному навчальному проекті, створення блог-квестів тощо), а також безперервним удосконалюванням методів навчання, професійних знань викладачів. Змішані форми навчання органічно поєднують в собі як денні, так і дистанційні форми навчання.

Отже, змішана модель навчання – це модель використання розподілених інформаційно-освітніх ресурсів в стаціонарному навчанні із застосуванням елементів асинхронного й синхронного дистанційного навчання. Практикуються як елементи стаціонарного навчання під час проведення аудиторних занять і в самостійній роботі студентів. Виходячи з цього у змішаному навчанні успадковуються елементи дистанційного навчання, але в свою чергу виключаються його недоліки.

Саме таку модель навчання застосовують у своїй професійній діяльності викладачі кафедри інноваційних та інформаційних технологій в освіті. Для технічного забезпечення змішаної моделі навчання застосовується сучасна комп'ютерна та організаційна техніка (веб-камери, сенсорні дошки, плазмові панелі тощо).

Інформаційне освітнє середовище організовано на базі навчального порталу кафедри, який розміщено на окремому сервері. Загальний обсяг даних на порталі складає більше 500 Гб. Доступ до інформаційно освітнього порталу здійснюється як з головного сайту університету (розділ Інститути), так і з використанням засобів відомих пошукових систем (Google, Яндекс, Мета тощо).

Навчальний контент інформаційно-освітнього порталу кафедри реалізовано у вигляді електронних навчально-методичних комплексів, які структуровано за навчальними роками та освітньо-кваліфікаційними рівнями.

Електронний навчально-методичний комплекс (ЕНМК) – це інформаційний освітній ресурс, який використовується з метою надання структурованого навчального матеріалу з дисципліни, забезпечення поточного контролю, проміжної атестації, а також управління пізнавальною діяльністю студентів у процесі реалізації освітніх програм ВНЗ.

Основна мета створення ЕНМК – надати студентам повний комплекс навчально-методичних матеріалів для здійснення самостійного індивідуального вивчення дисципліни.

ЕНМК призначені для вивчення дисципліни від початку до кінця відповідної навчальної програми, в них передбачено забезпечення всіх видів навчальної діяльності: одержання навчальних матеріалів, практичні заняття, контроль знань студентів та ін.

Технічно кожний електронний навчально-методичний комплекс розроблений у вигляді окремого веб-сайту. Для створення таких програмних продуктів використовується різне програмне забезпечення, у тому числі Microsoft Office SharePoint Designer (SPD), яке з весни 2009 року є безкоштовним і вільно розповсюджується компанією Microsoft.

Для методичного забезпечення самостійної роботи студентів до складу електронного навчально-методичного комплексу входить авторський мультимедійний навчальний програмний засіб «Сучасні інформаційно-комунікаційні технології», який містить теоретичний матеріал, інструкції до виконання практичних робіт, відеоматеріали (скрінкасти) і засоби для контролю знань. Організація подання навчального матеріалу відбувається в активно-дієвій формі. Під час прослуховування скрінкасту користувач сприймає аудіозапис пояснення матеріалу та виконує запропоновані дії з відповідним програмним забезпеченням. Відеоматеріали створені за допомогою програмного забезпечення для запису відеопотоку з екрану монітора.

Рівень використання програмного засобу є повним двобічним. Повний двобічний рівень використання означає, що аналізувати діяльність користувача можна не тільки особисто, а й за допомогою ПК. Так, у процесі роботи з програмним засобом студент має змогу самостійно перевірити рівень здобутих знань і вмінь.

Матеріали для самостійної роботи розроблені та структуровані таким чином, що студент може вільно виконувати завдання за власним планом, і містять значну кількість запитань, завдань, інструкцій та зразків виконання тощо.

До ЕНМК підключено програмне забезпечення для здійснення тестового контролю знань студентів MyTest, за допомогою якого розроблено значну кількість тестових завдань, які студенти можуть скопіювати із сервера кафедри і в автономному режимі проводити самоконтроль знань у зручний час.

У розділі **Роботи студентів** відображені посилання на роботи, виконані студентами під час вивчення навчального матеріалу.

ЕНМК розробляються усіма викладачами кафедри за єдиною структурою та логічною схемою, але дизайн, контент, форма подання навчального матеріалу залежать від розробника.

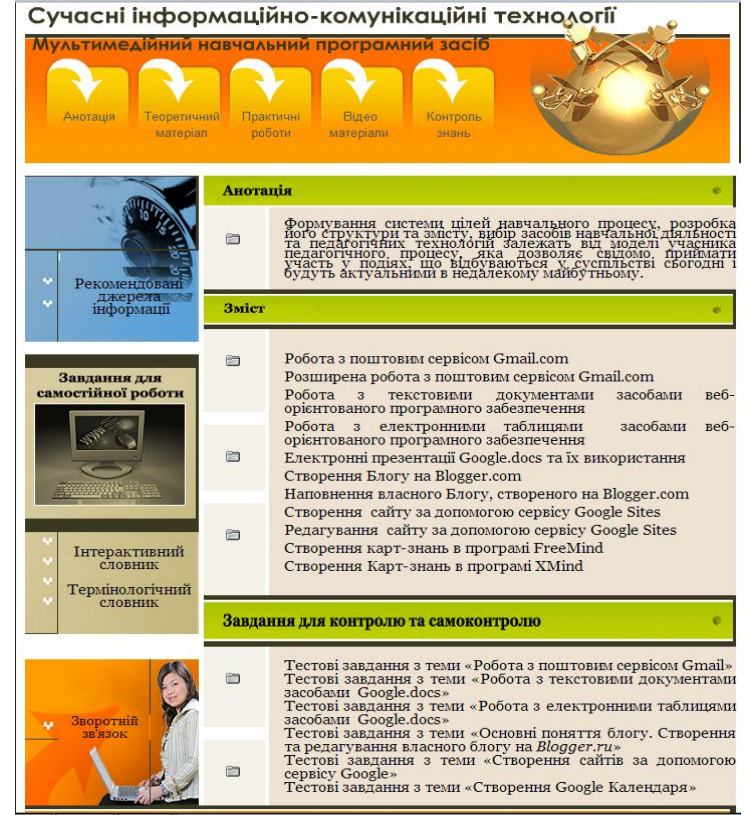

З розвитком соціальних сервісів Інтернет, технологій web 2.0, технологій розподілених обчислень (хмарних технологій) у викладачів з'являються нові можливості для створення електронних навчально-методичних комплексів з використанням засобів однієї із безкоштовних платформ.

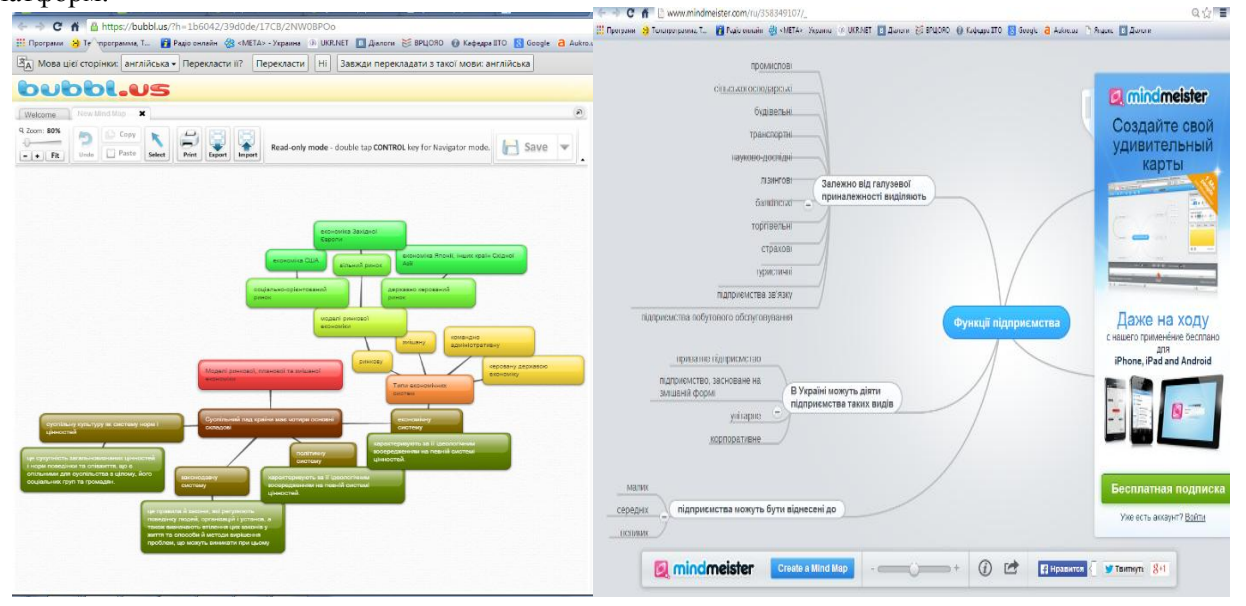

В цьому випадку ЕНМК представляє собою блог або сайт, на якому міститься навчальний матеріал, збережений у вигляді файлів на ресурсах GoogleDisk. SkyDrive, DropBox, зв'язок між якими здійснюється за допомогою системи гіпертекстових посилань, а рівень доступу може змінюватись розробником. Для прикладу розглянемо сайт вчителя математики, який розроблено за технологіями web 2.0 студентами інституту математики, фізики і технологічної освіти під час вивчення дисципліни «Інформаційно-комунікаційні технології в навчальному процесі».

Одним із важливих питань щодо впровадження елементів дистанційного навчання в навчальний процес – є забезпечення зворотного зв'язку між викладачем та студентом. З цієї метою використовуються вебінари, теле та відеотелеконференції, чати та ІCQ, засоби IP-телефонії (наприклад, Skype, ooVoo), електронна пошта, форуми та блоги тощо. Ці засоби можуть бути

використані як для індивідуальних, так і для групових консультацій, спільної роботи, обговорень, презентацій і захисту проектів [3].

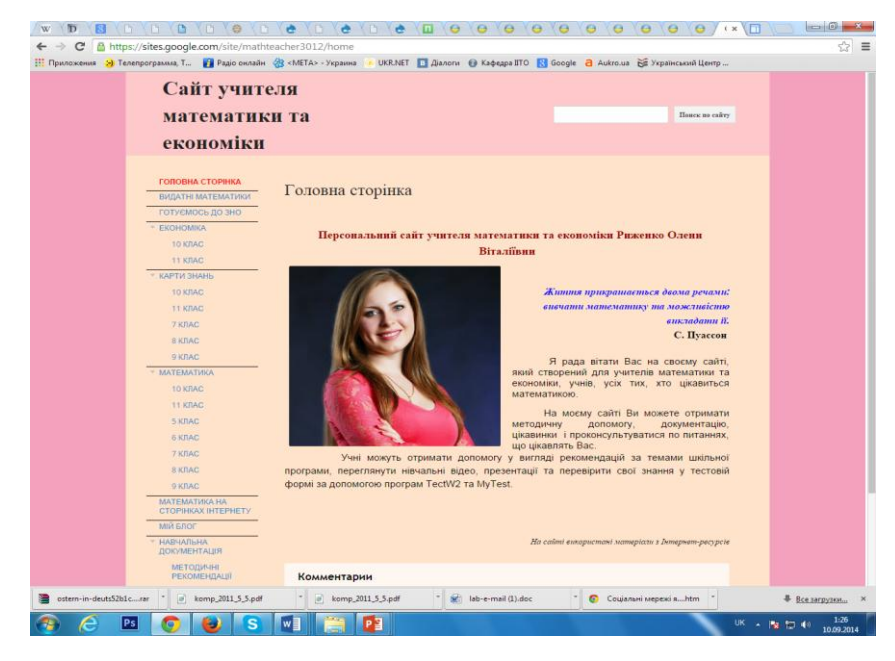

Результати самостійної роботи студентів можуть бути подані в різних формах, в залежності від завдань вивчення дисципліни. Наприклад, під час вивчення дисциплін «Теорія і методика трудового та професійного навчання», [«Інформаційно-комунікаційні технології в наукових дослідженнях»](http://ito.vspu.net/SAIT/inst_kaf/kafedru/matem_fizuka_tex_osv/www/ENK/2011-2012/kompleks_new_magistru/index.htm), [«Основи проектних технологій»](http://ito.vspu.net/SAIT/inst_kaf/kafedru/matem_fizuka_tex_osv/www/ENK/2013_2014/Osn_projekt_tehnologi_magistr/index.htm) студенти розробляють проекти за технологіями веб-квестів та блогквестів, які підключено до електронних навчально-методичних комплексів дисциплін. Це нові технології проектної діяльності, використання яких дозволяє реалізувати колективну роботу.

Під час вивчення дисципліни «Методика застосування комп'ютерної техніки в процесі навчання предметів шкільного курсу» студенти розробляють телекомунікаційні навчальні проекти за програмою Intel "Навчання для майбутнього" (версія 10.0) із застосуванням соціальних сервісів Інтернет, технологій web 2.0, технологій розподілених обчислень (хмарних технологій) та вікітехнологій. Кожний студент розробляє свій власний проект, який містить блог викладача, значну кількість дидактичних матеріалів (кросвордів, ігор, тестів тощо), on-line опитувальників, карт знань, мультимедійних презентацій, інструкцій тощо.

Вімкі – це веб-середовище, використання якого користувачам змінювати самостійно вміст [сторінок](http://uk.wikipedia.org/wiki/%D0%92%D0%B5%D0%B1-%D1%81%D1%82%D0%BE%D1%80%D1%96%D0%BD%D0%BA%D0%B0) через [браузер,](http://uk.wikipedia.org/wiki/%D0%91%D1%80%D0%B0%D1%83%D0%B7%D0%B5%D1%80) використовуючи спрощену і зручнішу, порівняно з [HTML,](http://uk.wikipedia.org/wiki/HTML) [вікі-розмітку](http://uk.wikipedia.org/wiki/%D0%92%D1%96%D0%BA%D1%96-%D1%80%D0%BE%D0%B7%D0%BC%D1%96%D1%82%D0%BA%D0%B0)  [тексту.](http://uk.wikipedia.org/wiki/%D0%92%D1%96%D0%BA%D1%96-%D1%80%D0%BE%D0%B7%D0%BC%D1%96%D1%82%D0%BA%D0%B0) У вікі-середовищі можна переглядати текстові сторінки, користуватися гіперпосиланнями, завантажувати файли тощо [4].

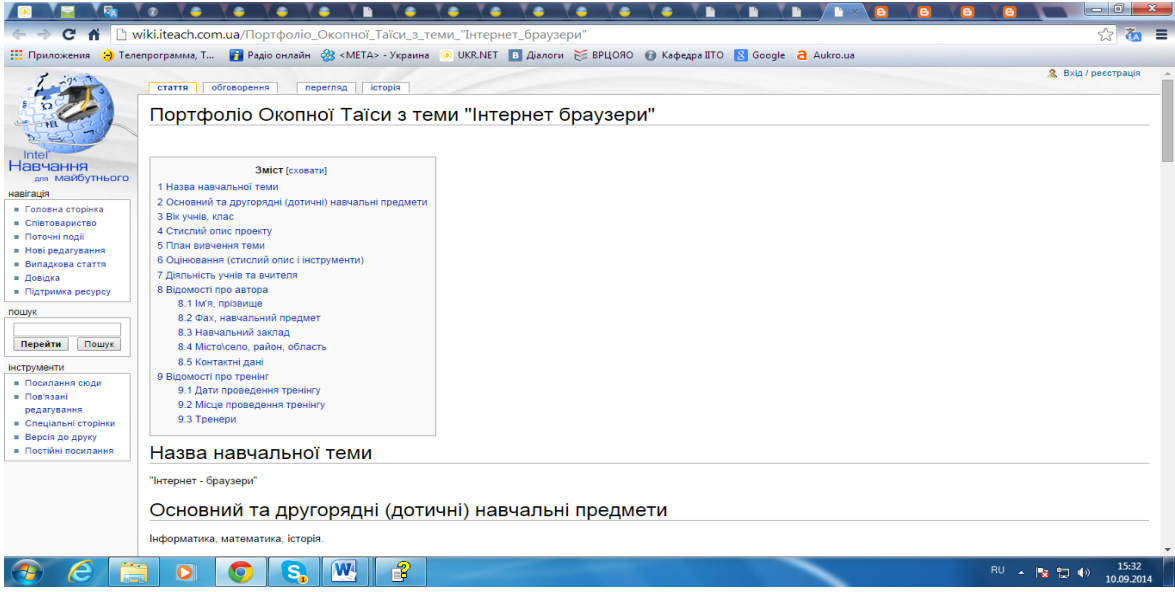

Основна відмінність полягає в тому, що всі сторінки таких порталів доступні для редагування, а саме: правити текст, створювати нові сторінки, завантажувати нові файли, залишати коментарі тощо.

Повна свобода редагування сторінок вікі-сайтів викликає певні побоювання, адже зміни можна вносити з різними цілями. Але вікі-сайти містять спеціальні інструменти, за допомогою яких можна виправити некоректні дії. Крім того, сторінки можна відкривати для редагування лише певному колу користувачів. Успішність відомих вікі-проектів (http://wikipedia.org, http://letopisi.ru та ін.) демонструє, що саме свобода редагування сприяє їх активному розвитку.

За мірою виконання завдань до лабораторних робіт студенти мали змогу поступово, додавати їх до власних вікі-сторінок, брати участь в он-лайн групових обговореннях, вести власний блог із записами стосовно власної рефлексії, використовувати усі методичні матеріали, які розмістив викладач на вікі-сторінці спільноти, заповнювати спільні документи тощо. Перевіряти роботу студентів викладач має змогу у вільний час з будь-якого місця перебування.

Для здійснення повноцінного дистанційного навчання існують спеціально розроблені оболонки. Відомими розробками компаній ГіперМетод, Прометей, Веб-клас ХПІ, Moodle користується значна кількість навчальних закладів. На основі таких оболонок повністю реалізуються технології дистанційного навчання.

Сучасні студенти відносяться до мережевого покоління, для них стало нормою використання електронних носіїв інформаційних матеріалів. Слід зазначити, що студенти позитивно ставляться до новітніх інформаційних технологій навчання, вбачаючи можливість самостійного навчання, самовдосконалення, створення кар'єри, а більше всього це дозволяє їм швидко та й дешево одержувати знання.

#### **Список використаних джерел**

1. Биков В. Ю. Технології хмарних обчислень – провідні інформаційні технології подальшого розвитку інформатизації системи освіти України / В. Ю. Биков // Комп'ютер у школі та сім'ї. – 2011.  $-$  №6. – С. 3-11.

2. Патаракін Є. Д. Створення учнівських, студентських і викладацьких спільнот на базі мережевих сервісів Веб 2.0. / Є. Д. Патаракін. – К.: Навчально-методичний центр "Консорціум із удосконалення менеджмент-освіти в Україні", 2007. − 88 с.

3. Романченко В. Облачные вычисления на каждый день / В. Романченко. – [Електронний ресурс]. – Режим доступу: http://www.3dnews.ru/editorial/cloud\_computing/

4. Рулиене Л. Роль Wiki в развитии современного образовательного процесса / Л. Рулиене, К. Браунгардт. – [Електронний ресурс]. – Режим доступу: [http://ruliene.bsu.ru/wp](http://ruliene.bsu.ru/wp-content/uploads/Ruliene_UlanUde.pdf)[content/uploads/Ruliene\\_UlanUde.pdf](http://ruliene.bsu.ru/wp-content/uploads/Ruliene_UlanUde.pdf)

### **Шевченко Л. С.**

# Вінницький державний педагогічний університет імені Михайла Коцюбинського

#### **Особливості застосування Веб-сервісів у навчальному процесі та науковій діяльності**

Невеликий (за історичними мірками) термін існування Веб-сервісів показав їх затребуваність постійно зростаючим числом користувачів, що стало гарним стимулом для розвитку Веборієнтованих концепцій і технологій. Масове впровадження і використання цих рішень - причина якісних змін у Всесвітній павутині, свого роду зміна «версії» Веб. На даний момент аналітики Інтернет називають три «версії» ‒ Веб 1.0, Веб 2.0, Веб 3.0 (це умовний поділ, який часто критикується, подекуди можна зустріти твердження про розвиток Веб 4.0, Веб 5.0 та Веб 6.0).

Актуальність освоєння прийомів роботи з даними сервісами не викликає сумнівів, оскільки відбувається перехід на нові освітні стандарти, в яких досить серйозна увага приділяється оволодінню студентами навичками дослідницької діяльності, формуванню їхньої інформаційної культури, а також розвитку навчального співробітництва.

Проведене вивчення літератури [1-4] дозволило провести порівняльні характеристики технологій Веб 1.0, Веб 2.0, Веб 3.0 (табл.1).

Стисло охарактеризуємо деякі можливі варіанти застосування сервісів Веб 2.0 у навчальному процесі та науковій діяльності.

[Соціальні пошукові системи](http://www.eduwiki.uran.net.ua/wiki/index.php?title=%D0%9A%D0%B0%D1%82%D0%B0%D0%BB%D0%BE%D0%B3_%D1%81%D0%BE%D1%86%D1%96%D0%B0%D0%BB%D1%8C%D0%BD%D0%B8%D1%85_%D1%81%D0%B5%D1%80%D0%B2%D1%96%D1%81%D1%96%D0%B2_%D0%86%D0%BD%D1%82%D0%B5%D1%80%D0%BD%D0%B5%D1%82%D1%83#.D0.A1.D0.BF.D1.96.D0.BB.D1.8C.D0.BD.D0.B8.D0.B9_.D0.BF.D0.BE.D1.88.D1.83.D0.BA_.D1.96.D0.BD.D1.84.D0.BE.D1.80.D0.BC.D0.B0.D1.86.D1.96.D1.97) – системи, використання яких дозволяє користувачам самим визначати, в якому напрямку вести пошук, які сайти переглядати, на які слова звертати першочергову увагу і яким чином подавати знайдені результати (наприклад, [Swicki;](http://www.eduwiki.uran.net.ua/wiki/index.php?title=%D0%A1%D0%B2%D1%96%D0%BA%D1%96) [Rollio;](http://www.eduwiki.uran.net.ua/wiki/index.php?title=%D0%A0%D0%BE%D0%BB%D0%BB%D1%96%D0%BE&action=edit&redlink=1) [Quintura\).](http://www.eduwiki.uran.net.ua/wiki/index.php?title=%D0%9A%D0%B2%D1%96%D0%BD%D1%82%D1%83%D1%80%D0%B0)

Пошук можна адаптувати до певної тематики та співтовариства.

Створення та редагування документів

Блог (анл. blog, web log,) [\(мережевий журнал або щоденник подій\)](http://www.eduwiki.uran.net.ua/wiki/index.php?title=%D0%91%D0%BB%D0%BE%D0%B3%D0%B8) – це Веб-сайт, основний зміст якого складають записи, зображення або мультимедіа, що регулярно додаються. За авторським складом блоги можуть бути особистими, груповими (корпоративними, клубними ...) або суспільними (відкритими). Для блогів характерна можливість публікації відгуків (коментарів) відвідувачами.